# Extracted from:

# **Exercises for Programmers**

57 Challenges to Develop Your Coding Skills

This PDF file contains pages extracted from *Exercises for Programmers*, published by the Pragmatic Bookshelf. For more information or to purchase a paperback or PDF copy, please visit <a href="http://www.pragprog.com">http://www.pragprog.com</a>.

Note: This extract contains some colored text (particularly in code listing). This is available only in online versions of the books. The printed versions are black and white. Pagination might vary between the online and printed versions; the content is otherwise identical.

Copyright © 2015 The Pragmatic Programmers, LLC.

All rights reserved.

No part of this publication may be reproduced, stored in a retrieval system, or transmitted, in any form, or by any means, electronic, mechanical, photocopying, recording, or otherwise, without the prior consent of the publisher.

# Exercises for Programmers

57 Challenges to Develop Your Coding Skills

Brian P. Hogan

Edited by Susannah Davidson Pfalzer

# **Exercises for Programmers**

57 Challenges to Develop Your Coding Skills

Brian P. Hogan

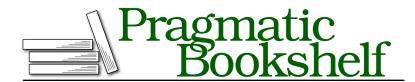

Many of the designations used by manufacturers and sellers to distinguish their products are claimed as trademarks. Where those designations appear in this book, and The Pragmatic Programmers, LLC was aware of a trademark claim, the designations have been printed in initial capital letters or in all capitals. The Pragmatic Starter Kit, The Pragmatic Programmer, Pragmatic Programming, Pragmatic Bookshelf, PragProg and the linking *g* device are trademarks of The Pragmatic Programmers, LLC.

Every precaution was taken in the preparation of this book. However, the publisher assumes no responsibility for errors or omissions, or for damages that may result from the use of information (including program listings) contained herein.

Our Pragmatic courses, workshops, and other products can help you and your team create better software and have more fun. For more information, as well as the latest Pragmatic titles, please visit us at https://pragprog.com.

The team that produced this book includes:

Susannah Davidson Pfalzer (editor) Linda Recktenwald (copyedit) Dave Thomas (layout) Janet Furlow (producer) Ellie Callahan (support)

For international rights, please contact rights@pragprog.com.

Copyright © 2015 The Pragmatic Programmers, LLC. All rights reserved.

No part of this publication may be reproduced, stored in a retrieval system, or transmitted, in any form, or by any means, electronic, mechanical, photocopying, recording, or otherwise, without the prior consent of the publisher.

Printed in the United States of America.
ISBN-13: 978-1-68050-122-3
Encoded using the finest acid-free high-entropy binary digits.
Book version: P1.0—September 2015

Working with multiple inputs and currency can introduce some tricky precision issues.

Create a simple self-checkout system. Prompt for the prices and quantities of three items. Calculate the subtotal of the items. Then calculate the tax using a tax rate of 5.5%. Print out the line items with the quantity and total, and then print out the subtotal, tax amount, and total.

### **Example Output**

```
Enter the price of item 1: 25
Enter the quantity of item 1: 2
Enter the price of item 2: 10
Enter the quantity of item 2: 1
Enter the price of item 3: 4
Enter the quantity of item 3: 1
Subtotal: $64.00
```

Tax: \$3.52 Total: \$67.52

### Constraints

- Keep the input, processing, and output parts of your program separate. Collect the input, then do the math operations and string building, and then print out the output.
- Be sure you explicitly convert input to numerical data before doing any calculations.

## Challenges

- Revise the program to ensure that prices and quantities are entered as numeric values. Don't allow the user to proceed if the value entered is not numeric.
- Alter the program so that an indeterminate number of items can be entered. The tax and total are computed when there are no more items to be entered.